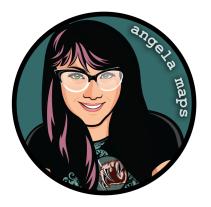

## 5 Craters: https://angelamaps.com/2022/Sept8jxb35xl97fff2/angela-maps-craters/module.json

Thank you for your purchase from AngelaMaps.com To install your new map pack on Foundry VTT please follow these instructions.

| Game Worlds                                                                                                    | 🎭 Game Syste                                                                                                    | ems 🛛 🛱 Add-on M                                                                                                    | lodules 😂 Cor                                                                                                    | figuration                                                                                                    | 🕭 Update Soft                                                                                                    |
|----------------------------------------------------------------------------------------------------|----------------------------------------------------------------------------------------------------|----------------------------------------------------------------------------------------------------|----------------------------------------------------------------------------------------------------|----------------------------------------------------------------------------------------------------|----------------------------------------------------------------------------------------------------|
| ure Importer / Exporter<br>port and export of adventures (i<br>Chris Stadther                                                                                                    | ncluding all Foundry VI                                                                                                    | T Assets).                                                                                                    | >                                                                                                    |                                                                                                    | S Localization Module Ver                                                                                                    |
| Users\angel\AppData\Local\Fou<br>ps://github.com/cstadther/adven                                                                                                    | ndryVTT\Data\modules<br>i <u>ture-import-export</u>                                                                                                    | Adventure-import apport                                                                                                    |                                                                                                    | _                                                                                                    | Uninstall 🛛 📿 Check                                                                                                    |
| i <mark>Maps</mark><br>mple pack of maps & animated m                                                                                                    | aps from Angela Maps.                                                                                                    | 15 total maps, a p and y                                                                                                    | to play. New maps for Foundry                                                                                                    |                                                                                                    | npendium Packs Module Vers                                                                                                    |
| Angela Maps (Angela Bradley)<br>Users\angel\AppData\Local\Fou<br>ps://www.patreon.com/angelama                                                                                                    | ndryVTT\Data\modules<br>aps/                                                                                                    | Aangela-maps                                                                                                    |                                                                                                    |                                                                                                    | 🗑 Unin                                                                                                    |
| Maps - Stock Scenes                                                                                                    |                                                                                                    |                                                                                                    |                                                                                                    |                                                                                                    | npendium Packs Module Ven                                                                                                    |
| mple pack of maps & animated m<br>Angela Maps (Angela Bradley)<br>Users\angel\AppData\Local\Fou<br>we (/www.natroop.com/accalam)                                                                                                    |                                                                                                    | 15 total maps, all setup and read<br>Aangela-maps-stock-scenes                                                                                                    | y to play. New maps for Foundry                                                                                                    | rVTT weekly on my Pa                                                                                                    | treon                                                                                                    |
| -                                                                                                    |                                                                                                    | <u> </u>                                                                                                    |                                                                                                    |                                                                                                    |                                                                                                    |
|                                                                                                    |                                                                                                    | A lindate All                                                                                                    |                                                                                                    |                                                                                                    |                                                                                                    |
| _                                                                                                    | nstall Module                                                                                                    |                                                                                                    |                                                                                                    | C Update All                                                                                                    |                                                                                                    |
| Fou<br>Install Module                                                                                                    | ndry Virtu                                                                                                    | ial Tabletop • C                                                                                                    |                                                                                                    | -                                                                                                    | × Close                                                                                                    |
| Fou<br>Install Module<br>Game W Package Catego                                                                                                    | indry Virtu                                                                                                    | Filter Packages                                                                                                    | Package Name                                                                                                    | and Setu                                                                                                    | ×Close                                                                                                    |
| Fou<br>Install Module<br>Game W<br>Package Catego<br>are Import<br>All Packages<br>port and expo                                                                                                    | ndry Virtu<br><sup>orles</sup> [882                                                                                                    | Filter Packages                                                                                                    | Package Name                                                                                                    | and Setu                                                                                                    | Close                                                                                                    |
| Fo LI<br>Install Module<br>Game W<br>Package Catego<br>are Import<br>All Packages<br>premium Content<br>Stadther                                                                                                    | indry Virtu<br>orles<br>[882<br>: [31                                                                                                    | Filter Packages                                                                                                    | Package Name<br>Installed Only                                                                                                    | and Setu<br>Uninstalled Only All                                                                                                    | X Close                                                                                                    |
| For II<br>Install Module<br>Game W<br>Package Catego<br>Jre Import<br>All Packages<br>Premium Content<br>ins Stadther                                                                                                    | indry Virtu<br>ories<br>[882<br>1 [33<br>1 [26                                                                                                    | Filter Packages           Token Variant Art           Token Variant Art This module pr<br>which displays all the available v                                                                                                    | Package Name<br>Installed Only U<br>rovides a pop-up window upon toke<br>variants of the                                                                                                    | and Setu<br>Uninstalled Only Al<br>Are<br>Version                                                                                                    | Close late Softw<br>late Softw<br>late Softw<br>Module Versi<br>dif<br>1.5.3                                                                                                    |
| FOII<br>Install Module<br>Game W<br>Package Catege<br>Prentium Content<br>Stattine<br>Katage<br>Exclusive Content<br>Analytes and Tra<br>Analytes and Tra<br>Maps                                                                                                    | ndry Virtu<br>ories<br>1 [882<br>1 [26<br>1 [21<br>1 [11]                                                                                                    | Filter Packages Token Variant Art Token Variant Art This module pe which displays all the available v https://github.com/Aedit/Token                                                                                                    | Package Name<br>Installed Only U<br>rovides a pop-up window upon toke<br>variants of the<br>Variants                                                                                                    | and Setu<br>Jninstalled Only Al<br>en creation<br>Version                                                                                                    | × Close<br>late Softw<br>lpackages<br>Module Versi<br>a1.5.3<br>stall<br>Module Versi<br>Check U<br>stall                                                                                                    |
| Forti<br>Install Module<br>Game W<br>Package Catego<br>Profilmori<br>Marya<br>Profilmori<br>Autorice Cohe<br>Analytics and Tra<br>Analytics and Tra<br>Analytics and Tra<br>Analytics and Tra<br>Analytics and Tra<br>Analytics and Tra<br>Analytics and Tra<br>Analytics and Tra<br>Analytics and Tra                                                                                                    | ndry Virtu<br>ories<br>i [33<br>t [26<br>ckling [11]<br>nts [25]                                                                                                    | Filter Packages Token Variant Art Token Variant Art This module pa which displays all the available thttps://thus.org/defi/Token DSA5 - Grundreeelwee                                                                                                    | Package Name<br>Installed Only U<br>rovides a pop-up window upon toke<br>variants of the                                                                                                    | and Setu<br>Uninstalled Only Al<br>en creation<br>→ In<br>Unisses                                                                                                    | × Close<br>late Softw<br>LPackages<br>Module Versi<br>a1.5.3<br>Spiele<br>Module Versi                                                                                                    |
| FOU<br>Install Module<br>Game W<br>Package Catego<br>Prenium Content<br>Statther<br>Prenium Content<br>Prenium Content<br>Prenium Cont                                                                                                    | ndry Virtu<br>ories<br>(882<br>t (24<br>cking (11<br>nts (22<br>meers (125)                                                                                                    | Filter Packages Token Variant Art Token Variant Art This module pe which displays all the available thttps://thtus.om/defil/folder DSA5 - Grund regelwest ems Geman and English version for                                                                                                    | Package Name<br>Installed Only U<br>rovides a po-up window upon toke<br>variants of the<br>Variants<br>rk (DE) / Core Rules (EN<br>DSA5 - the most played European F                                                                                                    | and Setu<br>Jninstalled Only Al<br>en creation<br>Version<br>Uisses<br>Version                                                                                                    | X Close<br>ate Softw<br>I Packages<br>Module Versi<br>a1.5.3<br>Spiele<br>1.1.1<br>Module Versi<br>Module Versi<br>Mod |
| FOIL<br>Install Module<br>Came W<br>Ackage Catege<br>Package Catege<br>Analysis and the<br>Exclusive Content<br>Analysis and the<br>Exclusive Content<br>Analysis and the<br>Analysis and the<br>Analysis and the<br>Catego Angel<br>Catego Angel<br>Catego Ang                                                                                                    | rindry Virtu<br>ories<br>: [53]<br>tk [24<br>tk]<br>nts [25]<br>ncers [126<br>saging [57]<br>[87]                                                                                                    | Filter Packages Token Variant Art Token Variant Art Token Variant Art Token Karlant Art States Variant Art States Variant Art S | Package Name<br>Installed Only 1<br>Installed Only 1<br>Installed | uninstalled Only Al<br>n creation Ar<br>Version<br>↓ In<br>Utissee<br>Version<br>Version<br>Version                                                                                                    | Close     Acte Softw     Dackages     Module Versi     Spiele     Spiele     Still     Owned                                                                                                    |
| Figure 2014<br>Figure 2014<br>Figur                                                                                                    | Indry Virtu<br>ories<br>t [842<br>t [24<br>cking [11]<br>mts [22<br>ssaging [57                                                                                                    | Filter Packages Token Variant Art Token Variant Art Token Varianty | Package Name<br>Installed Only 1<br>Installed Only 1<br>Installed | and Setu<br>Jninstalled Only Al<br>en creation<br>Version<br>↓ In<br>Utisses<br>cantasy RPC<br>▲ Not I                                                                                                    | X Close     Ate Softw     IPackages     Module Versi     Check U     stall     Module Versi     Spiele     S1.1     Owned     Module Versi     Module Versi     Module Versi                                                                                                    |
| Game W<br>Game W<br>re Import<br>Nic Statile<br>Versities<br>Versities<br>Maps<br>Maps<br>Maps<br>Maps<br>Maps<br>Maps<br>Maps<br>Map                                                                                                    | Indry Virtu<br>ories<br>: [53]<br>tk [22<br>tking [125<br>saging [57]<br>[87]                                                                                                    | Filter Packages Token Variant Art Token Variant Art Token Variant  | Package Name<br>Installed Only U<br>Installed Only U<br>Installed Only U<br>Installed Only U<br>Installed Only U<br>Installed Company<br>Installed Company<br>Inst                  | and Setu<br>Jninstalled Only Al<br>en creation<br>Version<br>Union<br>Union                                                                                                    | Close     Acte Softw     Acte Softw     Acte S                                                                                                    |
| Install Module<br>Game W<br>Package Catego<br>Premission Content<br>Autoration Content<br>Statistic<br>Automation Enhance<br>Mapps Stit<br>Content Packa                                                                                                    | ndry Virtu<br>ories<br>(eaz<br>cking [11<br>nts [22<br>ncers [22<br>saging [57<br>ments [87<br>[33<br>[33]                                                                                                    | Filter Packages Filter Vackages Token Variant Art Token Variant Art Token Variant Art Token Variant Art Token Variant Art DSAS - Grundregelwaw German and English version for the Commit Stress Adventus, E Bother Stress Adventus, E Bother Stress Adventus | Package Name<br>Installed Only (<br>Installed Only (<br>Installed Only (<br>Installed Only (<br>Installed Only (<br>Notes of the Installed Only (<br>Installed Only (<br>Installed Only   | and Setu<br>Uninstalled Only Al<br>en creation<br>▲ In<br>UBSSES<br>Cartery RFC<br>▲ Not 1<br>USSSES<br>Another<br>USSSES<br>Another<br>Another<br>Anoth                                                                                                    | X Close       1 Packages       Model Verse       af 15.3       af 15.3       af 16.5       af 16.5       af 16.                                                                                                    |
| Game Vi<br>Game Vi<br>Package Catego<br>Part and error<br>Prenhum Content<br>Prenhum Content<br>Prenhum Content<br>Prenhum Content<br>Content Enhance<br>Auto Improveme<br>Auto Improveme<br>Auto Improveme<br>Content Packa<br>Content Packa<br>Content Packa<br>Content Packa                                                                                                    | Importes         [882           t         [53           t         [54           t         [24           t         [24           t         [25           t         [26           t         [27           nets         [28           saging         [57           [35         [55                                                                                                    | Filter Packages Filter Packages Token Variant Art Token Variant Art Token Variant Ar | Package Name<br>Installed Only (<br>Installed Only (<br>Installed Only (<br>Installed Only (<br>Installed Only (<br>Notes of the Installed Only (<br>Installed Only (<br>Installed Only   | and Setu<br>Jninstalled Only Al<br>en creation<br>Version<br>Union<br>Union                                                                                                    | X Close       1 Packages       Model Verse       af 15.3       af 15.3       af 16.5       af 16.5       af 16.                                                                                                    |
| Game W<br>Game W<br>Te Inport<br>His Statile<br>Version and the<br>Statistics and the<br>Statistics and the                                                                                                    | Indry Virtu<br>ories<br>la [31<br>k [22<br>kkng [11]<br>nets [22<br>neets [122<br>saging [52]<br>meets [87<br>[53]<br>[54]<br>[55]<br>[55]<br>[56]<br>[56]<br>[57]<br>[56]<br>[57]<br>[57]                                                                                                    | Filter Packages Filter Packages Filter Variant Art Token Variant Art Token Variant Art Token Variant Art Token Variant Art Token Variant Art Token Variant Art Token Variant Art Token Variant Art Filter Variant Art Filter V | Package Name<br>Installed Only U<br>models and of the                                                                                                    | and Setu<br>Uninstalled Only Al<br>en creation<br>▲ In<br>UBSSES<br>Cartery RFC<br>▲ Not 1<br>USSSES<br>Another<br>USSSES<br>Another<br>Another<br>Anoth                                                                                                    | Close at a close at a close at a                                                                                                    |
| Figure 2014<br>Figure 2014<br>Figur                                                                                                    | ndry Virtu<br>ories<br>5153<br>t Diagonal<br>tatos (22<br>china (23)<br>tatos (23)<br>tatos (23)<br>t                                                                                                    | Filter Packages  Token Variant Art Token Variant Art Token Variant | Package Name<br>Installed Only 1<br>models a population up on toke<br>status of the<br>Notations<br>Ket (DE) / Core Rules (EN<br>DSAS-the most played European I<br>model.Asthfod.2137<br>tool in Japan. This module adds a c<br>schere<br>package up Science and Adventure                                                                                                    | and Setu<br>Uninstalled Only Al<br>an oreston<br>Water<br>Water<br>Works<br>Antary BPC<br>Antary BPC<br>Antary BPC<br>Antary BPC<br>Antary BPC<br>Antary BPC<br>Antary BPC<br>Antary Antary<br>Antary BPC<br>Antary Antary<br>Antary<br>Ano | K Close     Jack Soft V     Packager     Module Verse     Stable     Soften     Module Verse     Stable     Module Verse     Stable     Module Verse     Stable     Module Verse     Stable     Work                                                                                                    |
| Game W<br>Game W<br>Pacingo<br>Pacingo<br>Pacin                                                                                                    | rdry Virtu<br>ries<br>(882)<br>(11)<br>(12)<br>(13)<br>(14)<br>(14)<br>(15)<br>(15)<br>(15)<br>(15)<br>(15)<br>(15)<br>(15)<br>(15                                                                                                    | Filter Packages Filter Packages Token Variant Art Token Variant Art Token Variant Art Token Variant Art Token Variant Art Token Variant Art Token Variant Art Token Variant Art DSA5 - Grundregelvere DSA5 - Grundregelvere BGDete Is a popular dise reling BGDete Is a popular dise reling BGDete Is a popular dise reling BGDete Package BGDete Package BGDet | Package Name<br>Installed Only U<br>models apply window upon toke<br>analysis of the upper of the upper<br>window of the upper of the upper<br>rk (DE) / Core Rules (EN<br>D65, the most played European f<br>mpilsh<br>window det 25327<br>those in Japan. This module adds a c<br>becker<br>mp Sechage on Secmes and Adventure<br>in Secrets from                                                                                                    | and Setu<br>Jrinstalled Only Al<br>m creation in the Market<br>in the Market<br>and any for Market<br>weekend that<br>weekend that<br>in the<br>interviewe                                                                                                    | K Close     Jac Softv     Acoustic Softw     Softw                                                                                                    |
| Antomaton Ethnices<br>Maps – Strawger<br>Maps – Strawger<br>Map                                                                                                    | ndry Virtu<br>ortes<br>State<br>State<br>S | Filter Packages                                                                                                    | Package Name<br>Installed Only U<br>models apply window upon toke<br>analysis of the upper of the upper<br>window of the upper of the upper<br>rk (DE) / Core Rules (EN<br>D65, the most played European f<br>mpilsh<br>window det 25327<br>those in Japan. This module adds a c<br>becker<br>mp Sechage on Secmes and Adventure<br>in Secrets from                                                                                                    | And Setu<br>Unistalled Only Al<br>on restore<br>()<br>unistalled Only Al<br>Utore<br>artisy PO<br>Motor<br>unistalled Only Al<br>Utore<br>artisy PO<br>Motor<br>unistalled Only Al<br>Utore<br>unistalled Only Al<br>Utore<br>unistalled Only Al<br>Utore<br>unistalled Only Al<br>Utor<br>unistalled Only Al<br>Utor<br>unistalled Only Al<br>Ut                                                                                                    | K Goe<br>alte Soft<br>Package<br>alts<br>alts                                                                                                    |
| Game W     Game W     Game W     Game W     Game W     Game W     Game W     Game W     Game W     Game W     Game W     Game W     Game W     Game W     Game W     Game W     Game W     Game W     Game W     Game W     Game W     Game W     Game W     Game M     Game M                                                                                                    | Indry Virtu           ories         [882]           is         151           is         122           claing         121           is         122           claing         53           claing         133           claing         134           claing         134           cla                                                                                                    | Filter Packages Filter Packages Filter Packages Filter Variant Art Token Kurstn Art Filter Art Mann Adder Starten Art Filter Art Mann Adder Starten Art Filter Art Filter Art Fi | Package Name<br>Installed Only 1<br>invokes and the                                                                                                    | and Setu<br>Jrinstalled Only Al<br>m creation in it in<br>a creation in it in<br>a creation in it in it in<br>a creation in it in it in<br>a creation in it in it in<br>a creation in it in it in<br>a creation in it in it in it in<br>a creation in it in it in it in it in<br>a creation in it in it in it in it in it in<br>a creation in it in it in it in it in it in it in it in<br>a creation in it in it in it in it in it in it in it in it in<br>a creation in it in it in it in it in it in it in it in it in<br>a creation in it in it                                                                                                    | K Cose     Jack SoftW     Packages     Model Wess     Segue     Segue     Segue     Segue     Segue     Model Wess     Segue     Model Wess     Segue     Model Wes     Segue     Model Wess     Segue     Model Wes                                                                                                    |
| Game W<br>Game W<br>Common Common Common Common<br>Common Common Common Common<br>Common Common Common<br>Common Common Common<br>Common Common Common<br>Common Common<br>Common Common<br>Common Common<br>Common Common<br>Common Common<br>Common Common<br>Common Common<br>Common Common<br>Common Common<br>Common Common<br>Common Common<br>Common<br>Commo                                                                                                    | ndry Virtu<br>virts<br>1 (1)<br>1 (1)<br>1 | Filter Packages Filter Packages Token Variant Art This module with displayar the available with displayar the available with displayar the available with displayar the available with displayar the available with displayar the available with displayar the available with the available with displayar the available with displayar the available with the available with the avai | Package Name<br>Installed Only 1<br>Installed Only 1<br>Installed | and Setu<br>Jninstalled Only Al<br>eneration<br>→ In<br>→ In                                                                                                    | K Cose     IPackage     I act SoftW     IPackage     Module Vers     Signis     Signis     Signis     Z.200     Z.200     Signis     Signis     Z.21     Signis     Signis                                                                                                    |
| Game Wi<br>Game Wi<br>Game W Mi<br>Game W Mi<br>Game W Mi                                                                                                    | ndry Virtu<br>virts<br>1 (1)<br>1 (1)<br>1 | Filter Packages Filter Packages Filter Packages Filter Variant Art This module with displays at the available with displays at the available with displays at the available with displays at the available with displays at the available with displays at the available with displays at the available with displays at the available with displays at the available with displays at the available with the available with displays at the available with the available with displays at the available with the available with available with the available with the available wit | Package Name<br>Installed Only 1<br>modes at of the<br>Notation<br>installed the<br>Notation<br>installed the<br>Notation<br>Device Rules (END)<br>Device Rules (END)<br>Device Rules (                                             | and Setu<br>Jninstalled Only Al<br>eneration<br>→ In<br>→ In                                                                                                    | K Cose     IPackage     I act SoftW     IPackage     Module Vers     Signis     Signis     Signis     Z.200     Z.200     Signis     Signis     Z.21     Signis     Signis                                                                                                    |
| Gare W<br>Package Catego<br>Trollmoor<br>National deal<br>in Solution<br>Mageo<br>Martin<br>Mageo<br>Martin<br>Mageo<br>Martin<br>Mageo<br>Martin<br>Mageo<br>Martin<br>Mageo<br>Martin<br>Martin | ndry Virtu<br>ories<br>State<br>State<br>S | Filter Packages  Filter Packages  Filter Packages  Filter Variant Art This module when displays a the available when displays a the available when displays a the available when displays a the available by the available by the a | Package Name<br>Installed Only 1<br>Installed Only 1<br>Installed | And Setu<br>Jrinstalled Only Al<br>m creation<br>→ In<br>1) al<br>10 al<br>10 al                                                                                                    | K Cose     Second Control Control Contreconte Contrective Control Control Control Control Control Control                                                                                                    |
| Gare W<br>Package Catego<br>Trollmoor<br>National deal<br>in Solution<br>Mageo<br>Martin<br>Mageo<br>Martin<br>Mageo<br>Martin<br>Mageo<br>Martin<br>Mageo<br>Martin<br>Mageo<br>Martin<br>Martin | ndry Virtu<br>ories<br>State<br>State<br>S | Filter Packages Filter Packages Filter Packages Filter Variant Art This module with displays at the available with displays at the available with displays at the available with displays at the available with displays at the available with displays at the available with displays at the available with displays at the available with displays at the available with displays at the available with the available with displays at the available with the available with displays at the available with the available with available with the available with the available wit | Package Name<br>Installed Only 1<br>Installed Only 1<br>Installed | and Setu<br>Jninstalled Only Al<br>eneration<br>→ In<br>→ In                                                                                                    | K Gose     Jac SoftW     Jac SoftW                                                                                                    |

**1.** When you launch Foundry VTT choose the Add-on Modules tab

**2.** Hit the Install Module button at the bottom

**3.** Wait for this to load. Once it has loaded copy paste the url (listed above) into the Manifest URL box, and hit Install

**4.** Once it is installed, load up your game. Be sure to <u>enable this mod</u>. Once the mod is enabled the maps are available on the *compendium packs* tab

**5.** Right click on any map in the *compendium* to import it to your game